# Лекция 2

Введение в программирование

## Два этапа создания программ

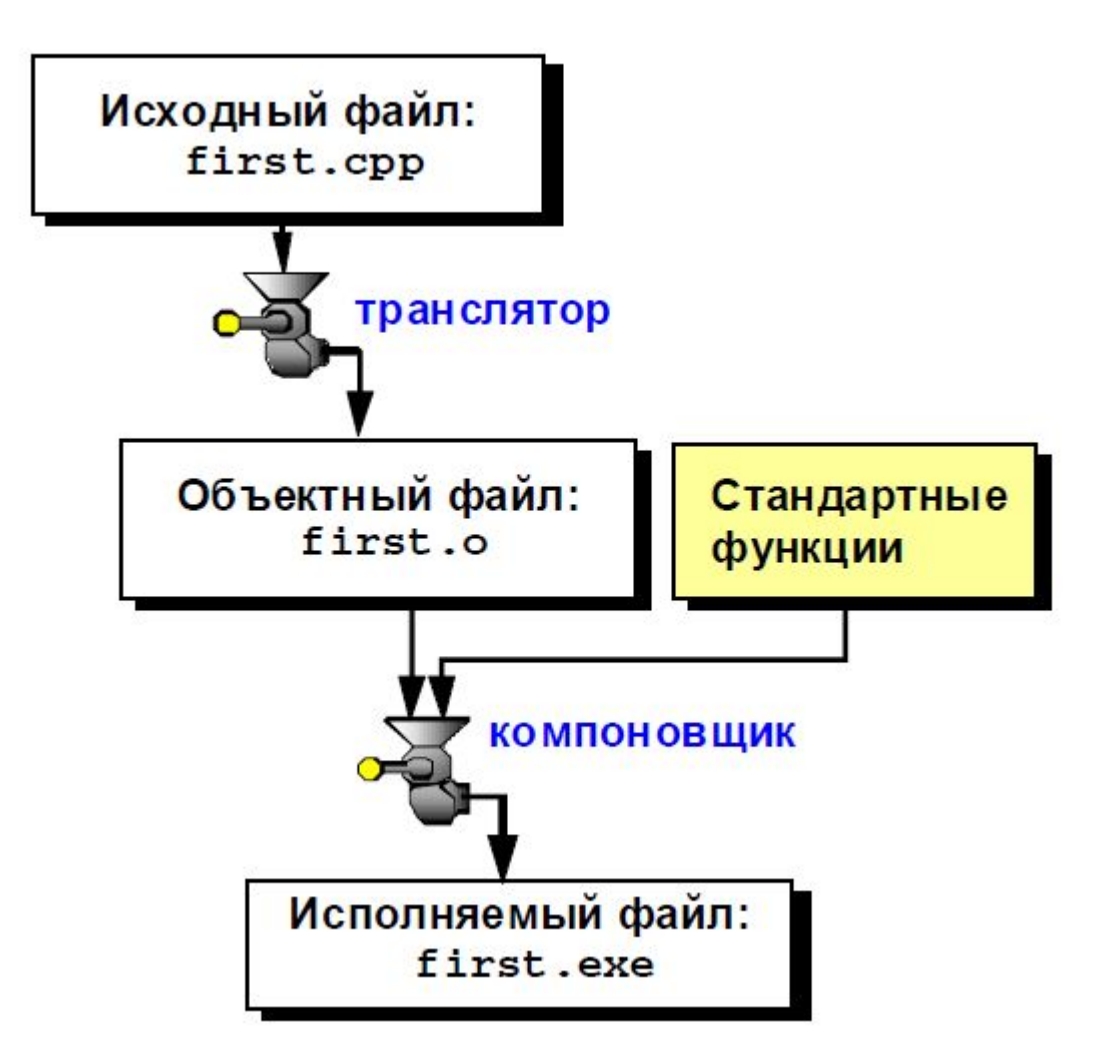

# Пример простейшей программы

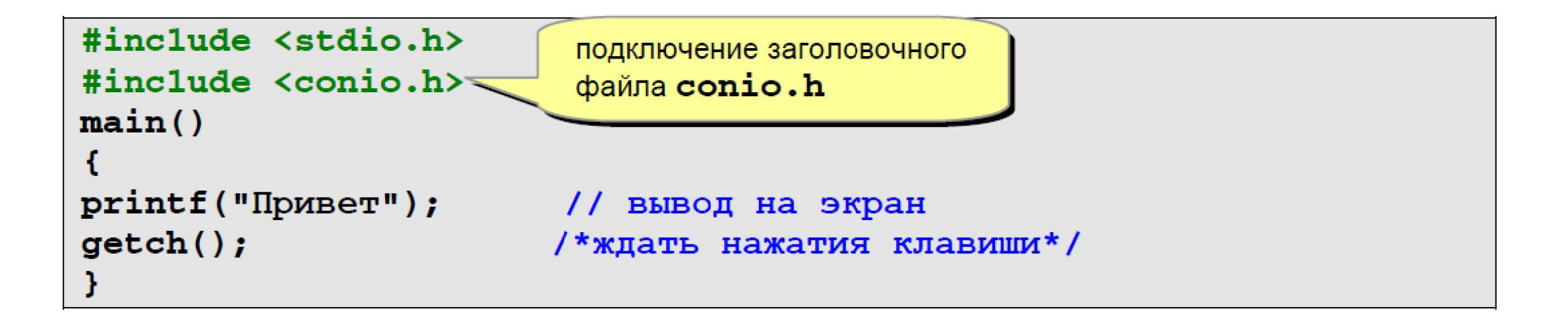

Переменная - это ячейка в памяти компьютера, которая имеет имя и хранит некоторое значение. Значение переменной может меняться во время выполнения программы. При записи в ячейку нового значения старое стирается.

- целые переменные тип int (от английского *integer* целый), занимают 4 байта в памя-TИ,
- **вещественные** переменные, которые могут иметь дробную часть (тип **float** от английского *floating point* - плавающая точка), занимают 4 байта в памяти
- **символы** (тип char от английского *character* символ), занимают 1 байт в памяти

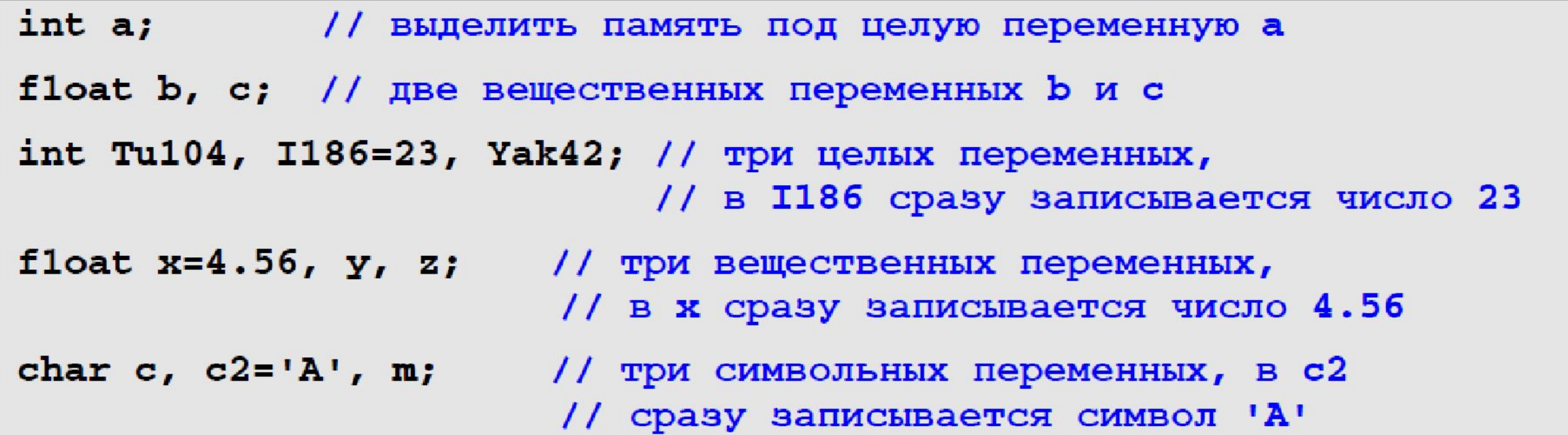

Задача. Ввести с клавиатуры два целых числа и вывести на экран их сумму.

```
#include <stdio.h>
#include <conio.h>
main()int a, b, c; // объявление переменных
printf ( "Введите два целых числа \n" ); // подсказка для ввода
scanf ( "%d%d", &a, &b );<u>линия // ввод данных</u>
c = a + b; // вычисления (оператор присваивания)
printf ( "Pesynbrar: %d + %d = %d \n",
        a, b, c );
                                        // вывод результата
getch();
ŀ
```

```
if (условие) // заголовок с условием
   \ldots // блок «если» - операторы, которые выполняются,
       // если условие в заголовке истинно
else
   ... // блок «иначе» - операторы, которые выполняются,
         // если условие в скобках ложно
```
Задача. Ввести с клавиатуры два вещественных числа и определить наибольшее из них.

По условию задачи нам надо вывести один из двух вариантов ответа: если первое число больше второго, то вывести на экран его, если нет — то второе число. Ниже показаны два варианта решения этой задачи: в первом результат сразу выводится на экран, а во втором наибольшее из двух чисел сначала записывается в третью переменную Мах.

```
#include <stdio.h>
#include <conio.h>
main()float A, B;
printf ("Введите А и В :");
scanf ( "%f%f", &A, &B );if (A > B)printf ( "Наибольшее %f",
          A);
e1seprintf ( "Наибольшее %f",
          B);
getch();
```

```
#include <stdio.h>
#include <conio.h>
main()float A, B, Max;
printf("BBEJUTe A H B : ");scanf ( "%f%f", &A, &B);
if (A > B) // заголовок
    Мах = А; // блок «если»
else
    Мах = В; // блок «иначе»
printf ( "Наибольшее %f",
          Max ) ;
getch();
```
### Сложные условия

Простейшие условия состоят из одного отношения (больше, меньше и т.д.). Иногда надо написать условие, в котором объединяются два или более простейших отношений. Например, фирма отбирает сотрудников в возрасте от 25 до 40 лет (вклчительно). Тогда простейшая программа могла бы выглядеть так:

```
#include <stdio.h>
#include <conio.h>
main()int age;
print f ( "\nВведите ваш возраст: " );
scanf ( "%d", &age );if (25 <= age && age <= 40) // сложное условие
  print f ( "Вы нам подходите." );
e1seprint f ( "Извините, Вы нам не подходите." );
getch();
```
#### 冒 Переключатель switch (множественный выбор)

Если надо выбрать один из нескольких вариантов в зависимости от значения некоторой целой или символьной переменной, можно использовать несколько вложенных операторов if, но значительно удобнее использовать специальный оператор switch.

Задача. Составить программу, которая вводит с клавиатуры русскую букву и выводит на экран название животного на эту букву.

```
#include <stdio.h>
#include <conio.h>
main()char c;
printf("\nВведите первую букву:");
scanf ("%с", &c); // ввести букву
switch (с) // заголовок оператора выбора
  case 'a': printf("\nАнтилопа"); break;
  case '6': printf("\nBapcyk"); break;
  case 'в': printf("\nBoлк"); break;
  default: print(f \|)nHe знаю я таких!"): // по умолчанию
```